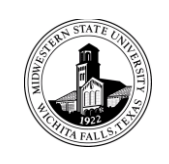

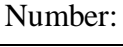

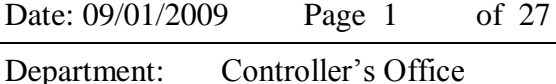

#### Subject: Travel Policies and Procedures - **Introduction**

Travel by university employees is governed by the State of Texas Travel Regulations Act, the General Appropriations Act, the Rules and Regulations of the Board of Regents, official interpretations of the Travel Act as made by the State Comptroller of Public Accounts, and by these policies.

Generally, Textravel is the authoritative website regarding state travel rules and regulations. Textravel is located at <https://fmx.cpa.state.tx.us/fmx/travel/textravel/index.php> . In case of conflict between the

Guide and this policy, this policy takes precedence.

This policy applies to employees and prospective employees traveling in a university capacity. Members of the Board of Regents and the President are exempt. Travel policies affecting students can be found on page 12 of these policies.

This policy applies to all local university funds. Travel using state appropriated funds is prohibited. The reimbursement limits established by this policy may be exceeded only if approval is obtained in advance of the travel. The applicable account manager may limit or prohibit reimbursement of any travel expenditure provided the traveler is notified in advance.

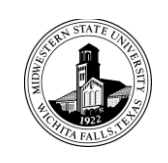

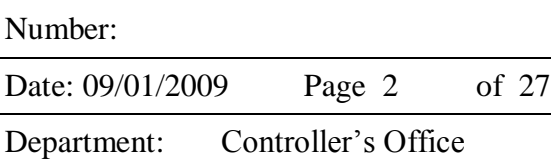

#### Subject: Travel Policies and Procedures - **Authorization**

All employees are required to be aware of the state laws, and the rules and regulations governing travel by state employees. Failure to comply could result in non-reimbursement of travel expenses.

Prior supervisory approval for all business travel is required for absences from the campus (or other designated headquarters) for periods of half a day or more during the normal working period, whether or not there is a cost to the university.

A Request for Travel Authorization must be completed prior to travel, and approval is delegated to the immediate supervisor. Travel requests must be routed through the department chair or director, and forwarded to the appropriate dean or other administrative office, with final approving authority by the appropriate vice president/provost/president. However, all foreign travel and travel to Washington D.C. will require final approval from the President's Office. The approved travel request will then be forwarded to the Controller's Office/Travel Coordinator for review to ensure the request is consistent with MSU travel policies and procedures.

The Request for Travel Authorization must state the traveler's name, dates of travel, destination, purpose and benefit of travel, and the account to be charged. Appropriate arrangements for disposition of duties must be made in advance of the travel. Travel requests by faculty members must contain a statement describing the disposition of work and/or classes missed during the period of travel. If classes are to be missed, the departmental Chair must identify how they will be covered. Under normal circumstances, classes should not be rescheduled.

The Request for Travel Authorization form can be obtained from the print shop or from the MSU travel website at: [http://www.mwsu.edu/busoffice/travelmanagement/links.asp.](http://www.mwsu.edu/busoffice/travelmanagement/links.asp) An example of the form is shown on page 3 of this policy.

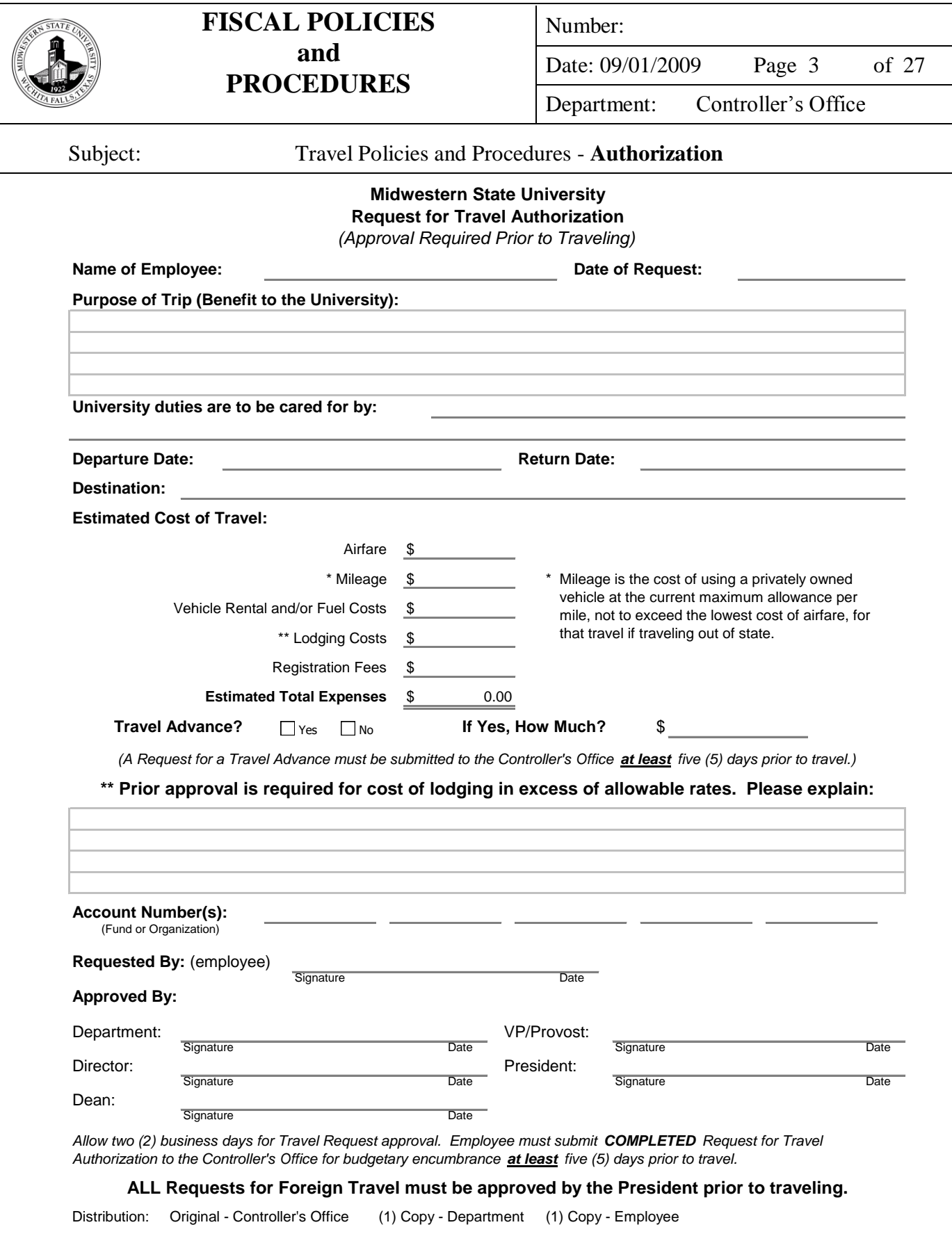

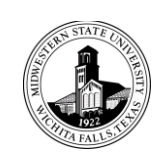

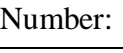

Date: 09/01/2009 Page 4 of 27

Department: Controller's Office

Subject: Travel Policies and Procedures – **Meals and Lodging Reimbursements**

## In-State Rates for Meals and Lodging:

Employees traveling within the State of Texas may be reimbursed for actual meal and lodging expenses not to exceed the state allowable rates listed at: www.gsa.gov/perdiem. Meal receipts are **not** required, but the employee must attach the **original** lodging receipts to the employee's travel voucher in order to be reimbursed. For areas not listed the rates are \$85.00 per day for lodging and \$36.00 per day for meals.

Hotels that have a contract with the State of Texas are listed in the State Hotel Directory at: http://portal.cpa.state.tx.us/hotel/hotel\_directory/index.cfm or at the university's travel website. Employees should always request a state rate at the convention hotel first. There are often a limited number of rooms available at the state rate so employees should make hotel reservations far in advance of travel dates.

Employees are exempt from paying state occupancy taxes when they are traveling on official state business within the State of Texas. Employees should notify the hotel at check-in of the tax exemption by presenting a tax exemption form. The exemption forms are available in the Controller's Office, at:

[http://www.window.state.tx.us/taxinfo/taxforms/12-302.pdf,](http://www.window.state.tx.us/taxinfo/taxforms/12-302.pdf) and the university's travel website. Employees will not be reimbursed for state occupancy taxes charged by hotels in the State of Texas.

#### Out-of-State Rates for Meals and Lodging:

Employees traveling to out-of-state locations may be reimbursed for actual meal and lodging expenses not to exceed the state allowable rates listed at: [www.gsa.gov/perdiem.](http://www.gsa.gov/perdiem) Meal receipts are **not** required, but the employee must attach the **original** lodging receipts to the employee's travel voucher in order to be reimbursed. For areas not listed, use the rate for the nearest city or county.

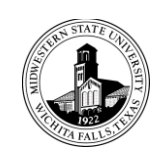

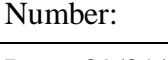

Date: 09/01/2009 Page 5 of 27

Department: Controller's Office

Subject: Travel Policies and Procedures – **Meals and Lodging Reimbursements**

#### Excess Lodging Expense:

"Excess" lodging expenses for amounts higher than the state-specified rate may be reimbursed under certain circumstances as follows:

a. The employee attends a conference or mandatory training and the conference hotel rates exceed the state rates for that locality; or

b. State rate hotels are unavailable and traveler documents quoted internet rates available for the locality; or

c. The employee can justify that the excess is less than staying in a state rate hotel when other travel costs, i.e., taxi or rental car, to and from the hotel are considered; or

d. The president, vice president, or provost determines that the additional cost is beneficial to the traveler and to the university and approves the overage.

Failure to obtain prior approval for excess lodging expenses may result in disallowance of the "excess" portion for reimbursement.

#### Other Meals and Lodging Information:

Only single occupancy rates can be claimed. If two or more employees share lodging, the expense should be divided equally between the employees and documented on both reimbursement forms. Excess meal and lodging expenses for one day may not be carried forward or backward to another day. Expenses incurred more than one day before official business begins or more than one day after official business ends are reimbursable only if the expenses are incurred to qualify for a discount airfare and results in a savings to the university.

Employers are required to report per diem payments not involving an overnight stay as "Other Compensation" on the employee's W-2 form. All requests for per diem not involving an overnight stay are paid through the payroll department. These requests are still submitted to the Controller's Office on a travel reimbursement request form and are then forwarded to payroll. Mileage and partial per diem should not be combined on the same travel reimbursement request form.

Only transportation expenses will be paid to an employee who is away from designated headquarters for a period of less than six (6) hours.

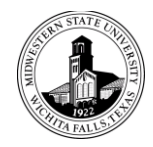

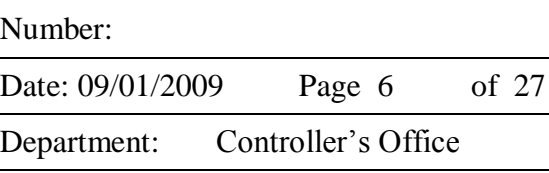

Subject: Travel Policies and Procedures – **Meals and Lodging Reimbursements**

An employee may not be reimbursed for meals or lodging expenses incurred within the employee's designated headquarters unless the expenses are mandatory and connected with training, a seminar, or a conference.

Meals and lodging expenses may not be reimbursed for any days the employee is absent from duty for personal reasons. Personal reasons include, but are not limited to, illness, a family emergency, breakdown of a motor vehicle, and any occurrence not connected with official duties.

An employee can only be reimbursed for his or her own expenditures. Employees are not allowed reimbursement for expenditures incurred by other individuals. State funds cannot be used to reimburse alcoholic beverage purchases. Tips/gratuities are reimbursable only if documented and reasonable.

If an employee is paid per diem for meals, he/she may not **also** be paid or reimbursed on a direct payment voucher for group meals or business meals. Any employee on travel status who purchases or participates in meals for an entire group of employees will not receive both per diem and the payment of the meal.

Conference agendas are required to be attached to the travel reimbursement request form. The conference fees paid often include the cost of certain meals provided during the conference. An employee is not **also** paid per diem for the meals that are included in the cost of the conference.

## Foreign Travel

The president must approve all foreign travel in advance. Foreign travel is defined as all countries outside the 50 states, Mexico, Canada and U.S. possessions.

When properly approved, the university may reimburse an employee for actual meals and lodging expenses when traveling to foreign countries, not to exceed the maximum travel per diem allowances for foreign areas which can be found at www.gsa.gov/perdiem. All travel expenses must be converted to U.S. dollars and each exchange rate used for the conversion specified on the voucher. Appropriate lodging and meal receipts must be attached to the reimbursement vouchers. Expenses eligible for authorized travel reimbursement for travel in foreign countries are transportation, lodging, and meal expenses.

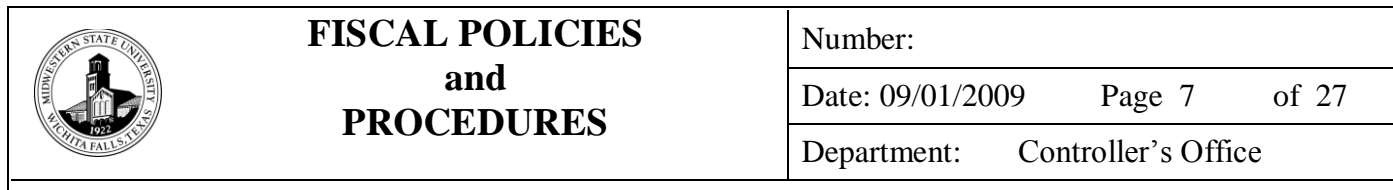

Subject: Travel Policies and Procedures – **Meals and Lodging Reimbursements**

In lieu of reimbursement of meals based on actual receipts, the university may reimburse an employee up to 100% of the maximum travel per diem allowances for foreign areas which can be found at the above web site. The employee must still document lodging expenses based on actual receipts. When requesting reimbursement based on per diem rates, the employee may not also request reimbursement for actual meal expenses. If requesting reimbursement based on per diem rates in lieu of maintaining actual cash receipts, the entire trip will be based on per diem rates and the employee cannot alternate meals with actual receipts and per diem rates unless the actual meal cost is less than the per diem rate.

Employees who travel to Alaska, Hawaii, Canada, Mexico, Guam, Puerto Rico, or any U.S. possession, may also be reimbursed for actual expenses for meals and lodging in accordance with the above guidelines, if prior written approval is received from the president or president's designee. The Request for Travel Authorization must state, "*Authorization for actual expense is requested."* Lodging and meal receipts are required and may not exceed the maximum travel per diem allowances for these areas as defined at www.gsa.gov/perdiem. In lieu of actual receipts, 60% of the maximum travel per diem allowance for meals may also be used for these areas in accordance with the above guidelines.

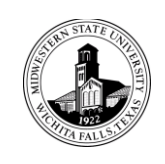

Number:

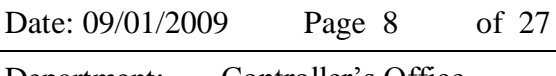

Department: Controller's Office

### Subject: Travel Policies and Procedures – **Transportation**

## Personal Vehicles:

An employee operating a personal vehicle must carry insurance as required by state law. An employee operating any non-university owned vehicle, including his own personal vehicle or a personally rented vehicle, does so at his own risk. The university accepts no responsibility for vehicle or damage, personal injury, claims filing, vehicle repair, maintenance, insurance costs, towing or citations.

## Mileage:

Mileage in a personal (not rented or university-owned or leased) vehicle while on university travel may be reimbursed. The number of reimbursable miles traveled by an employee may not exceed the number of miles of the most cost-effective route between two duty points. The shortest route is presumed to be the most cost effective route. The number of miles traveled will be determined using the mapping service MapQuest at [www.mapquest.com.](http://www.mapquest.com/) The number of miles driven inter-city may be reimbursed based on the employee's odometer reading. The odometer reading beginning and ending must be provided on the request for reimbursement in order to claim inter-city mileage.

The mileage reimbursement may not exceed the product of the actual number of miles traveled for business and the maximum mileage reimbursement rate.

No additional expenses incidental to the operation of the employee's personal vehicle shall be reimbursed.

## Motor Vehicle Rentals:

Most expenses of renting a motor vehicle are reimbursable. The following expenses are not reimbursable: insurance, liability insurance supplement; personal accident insurance; safe trip insurance; or personal effects insurance.

The Texas Building Procurement Commission has established contracts for vehicle rentals at<http://www.window.state.tx.us/procurement/prog/stmp/stmp-rental-car-contract/> . When using the state contracts for rental vehicles, the rental rate includes liability and Loss/Damage Waiver insurance. The above website has links to contact Avis and Enterprise rental agencies. The State of Texas rate identifier number for each agency is also located on that website and must be used when renting a vehicle.

A detailed receipt from the vehicle rental agency is required for reimbursement and must be attached to the employee's Travel Voucher.

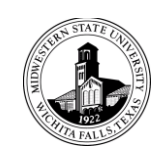

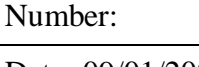

Date: 09/01/2009 Page 9 of 27 Department: Controller's Office

#### Subject: Travel Policies and Procedures – **Transportation**

#### Parking Expense:

Employees may be reimbursed for parking expenses incurred when traveling by personal vehicle, MSU vehicle, or a rental vehicle.

### Out of State Travel by Personal Vehicle:

Employees who travel out of state by personal automobile receive mileage limited to the average coach air fare plus the reasonable expenses of transportation to the airport and the parking expense the employee would have incurred at the airport except where the cost of mileage is less.

#### Public Transportation:

The cost of air transportation must be equal to the lowest rate available. First class airfare may be paid if it is the only available airfare. Employees are encouraged to book airline tickets far enough in advance of their travel dates so as to secure the lowest available rates. It is recommended that employees check the state's contract rates for airfare at: http://www.window.state.tx.us/procurement/prog/stmp/stmp-airline-contract/ prior to booking flights over the internet or with a travel agent at non-contract rates.

#### Advance Purchase of Airline Tickets:

If airline tickets are purchased 30 or more days in advance of the travel date, the employee or travel agency may be reimbursed through the use of a purchase requisition with appropriate payment documentation attached. After the trip, the employee will note that airfare was paid in advance and not include the cost of the airfare when completing the Travel Voucher.

### Taxi, Limousine, Train, or City Bus:

Receipts are required when available and must be attached to the Travel Voucher. City bus travel must be itemized on the Travel Voucher for reimbursement.

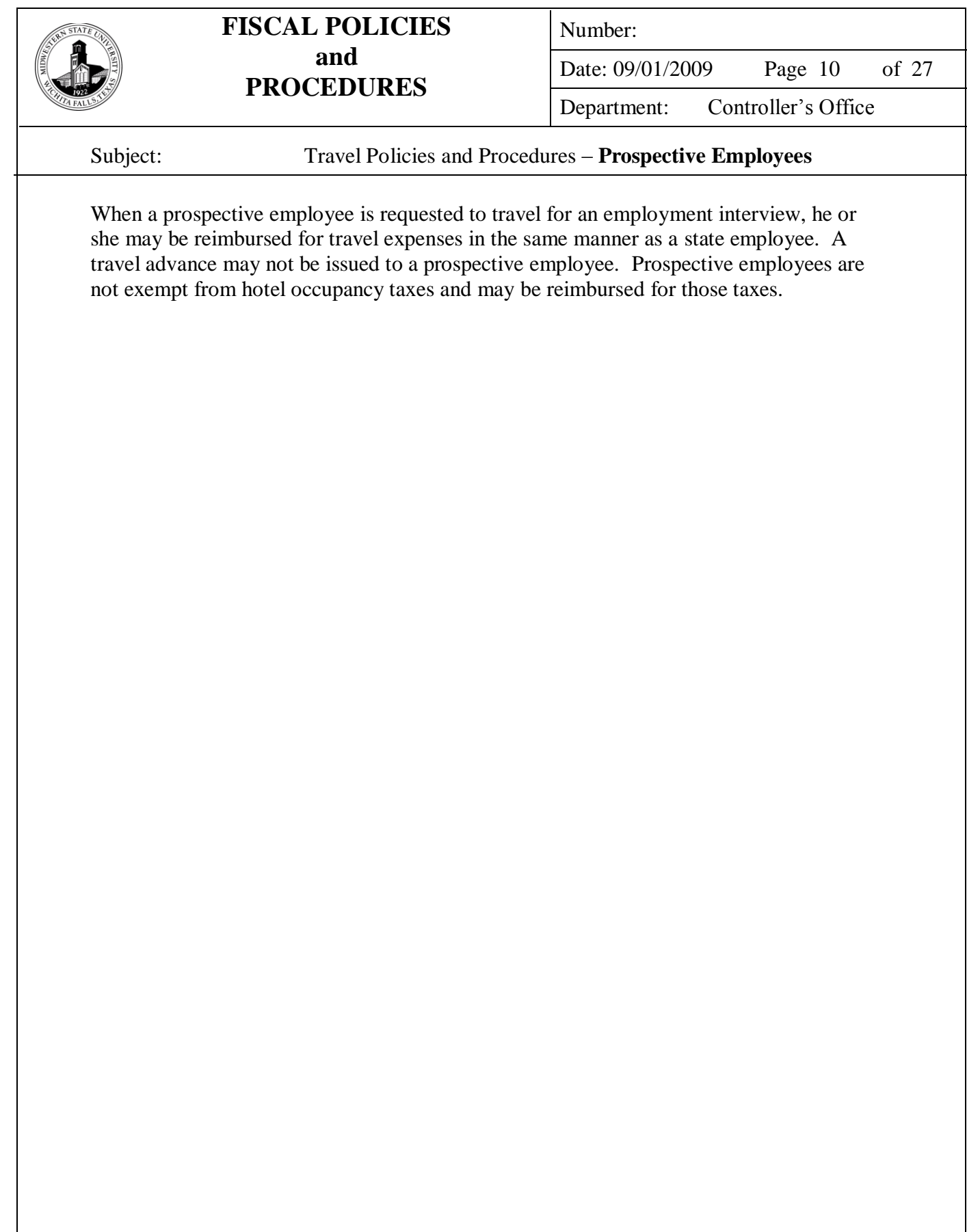

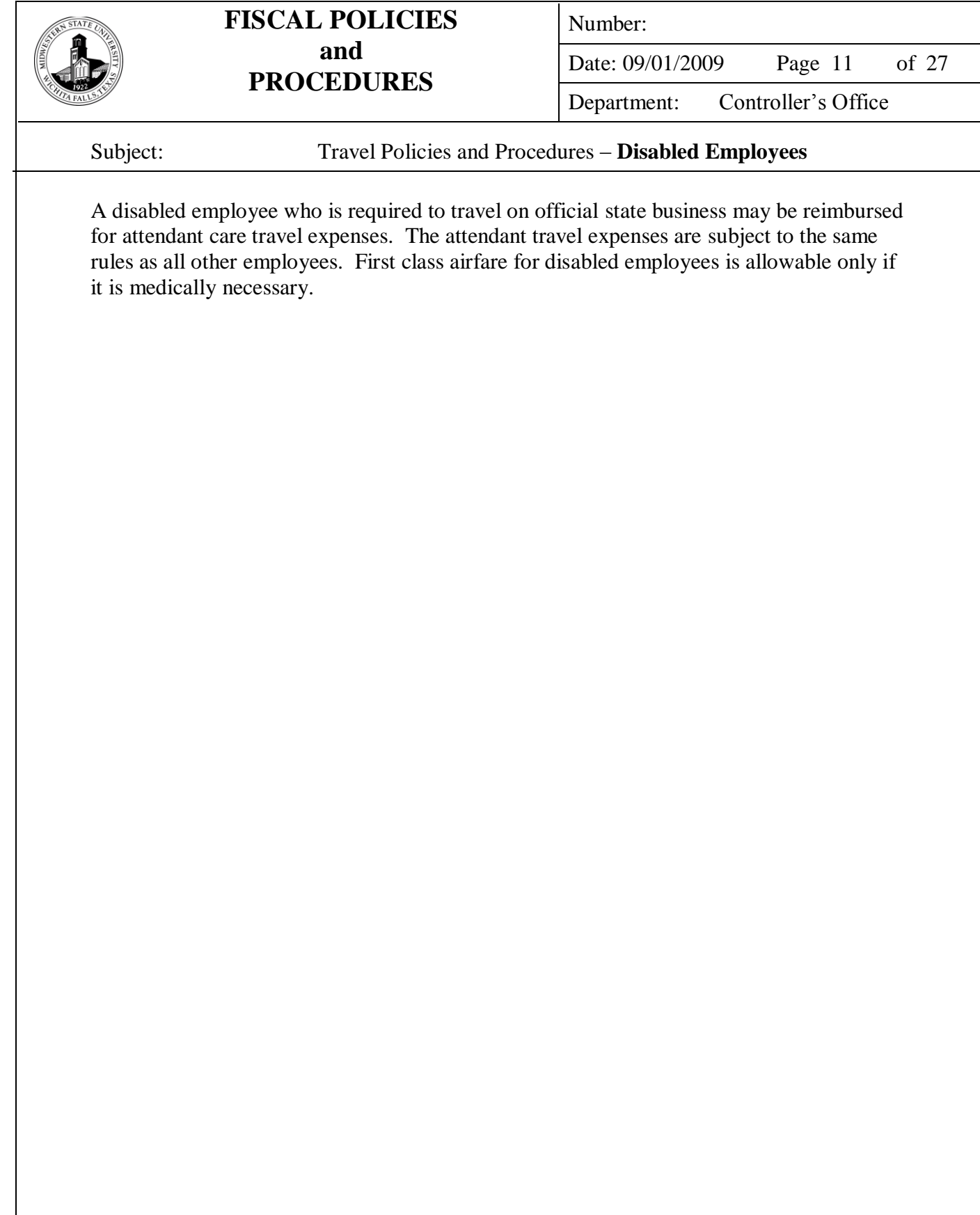

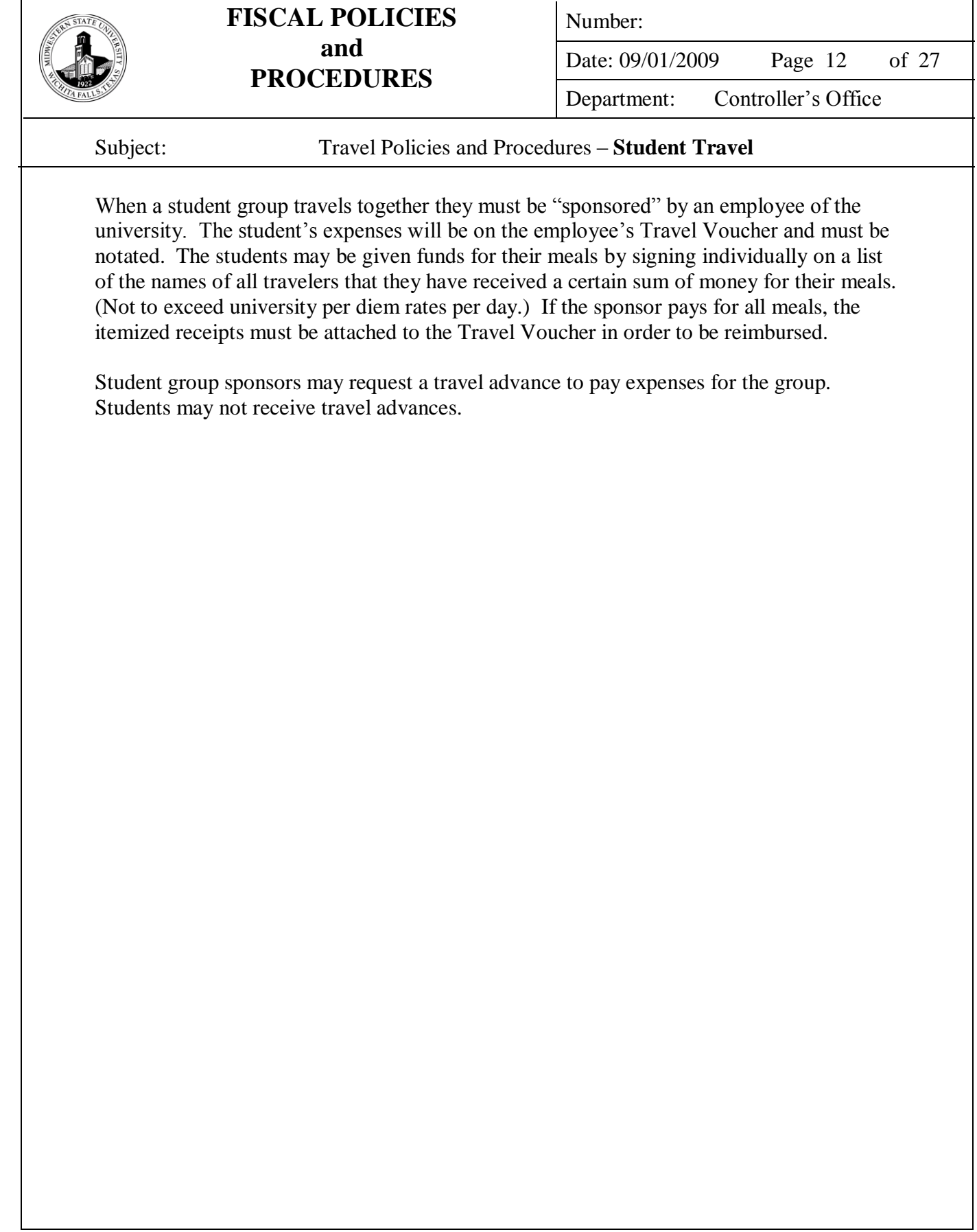

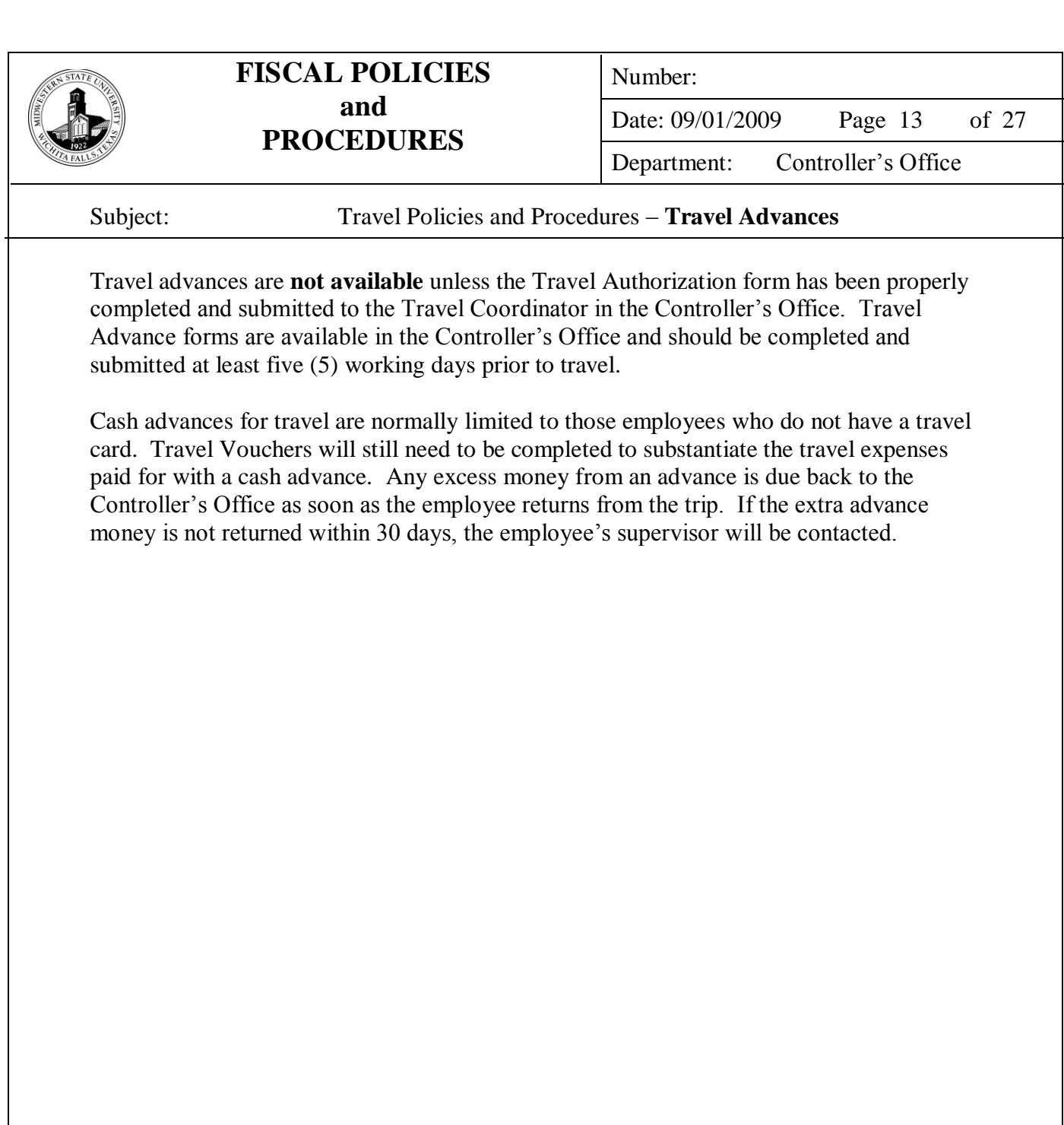

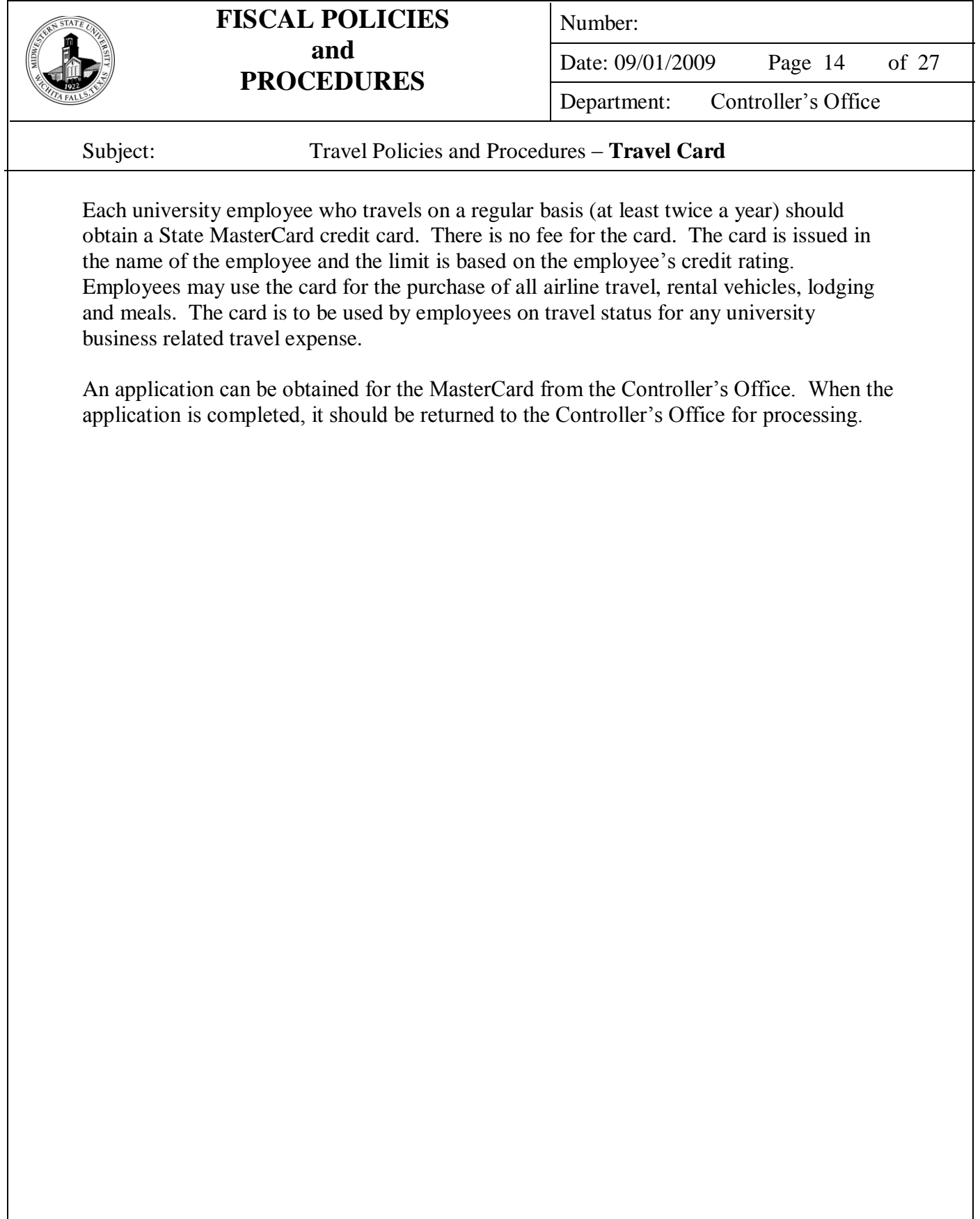

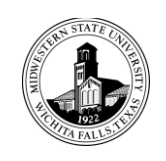

Number:

Date: 09/01/2009 Page 15 of 27 Department: Controller's Office

#### Subject: Travel Policies and Procedures – **Incidental Expenses**

Incidental expenses are reimbursed when necessary for the employee to conduct state business while in travel status. Receipts are required when available. When not available, each expense should be itemized on the Travel Voucher.

### Allowable:

- 1. Phone calls for official business, local and long distance.
- 2. Money orders used for official business.
- 3. Gasoline for rental or state-owned vehicles.
- 4. Parking fees for personal vehicles, rental or state-owned vehicles.
- 5. Toll charges for all vehicles.
- 6. Repair parts and labor plus towing charges to repair state-owned vehicles.
- 7. Required copies made by an employee for business purposes.
- 8. Freight charges to ship state equipment or materials.
- 9. Admittance fees to function while accompanying clients of the state.
- 10. Visas for foreign travel and airport boarding passes or departure taxes in foreign countries.
- 11. Emergency purchases of postage not to exceed \$25.00.

### Not Allowable:

- 1. Repair costs for personally owned vehicles.
- 2. Tips or gratuities of any kind without a receipt.
- 3. Excess baggage charges for personal belongings.
- 4. Side trips or tours while attending conferences.
- 5. Passports or passport photos required for foreign travel.
- 6. Inoculations required for foreign travel.
- 7. Personal expense items such as dry cleaning or laundry
- 8. Alcoholic beverages

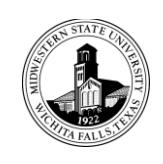

Number:

Date: 09/01/2009 Page 16 of 27

Department: Controller's Office

Subject: Travel Policies and Procedures **– Travel Voucher Preparation**

#### FORMS GUIDE FOR MIDWESTERN STATE UNIVERSITY TRAVEL VOUCHER (Example on pages 17 and 18)

This form is used by Midwestern State University to reimburse employees from local funds for travel expenses incurred while they conduct university business.

The Travel Voucher is a single form with two sides. The original green copy of the Travel Voucher and any necessary attachments are to be sent to the Controller's Office to be processed.

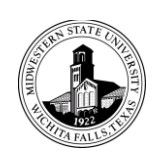

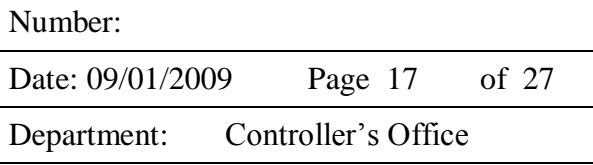

### Subject: Travel Policies and Procedures **– Travel Voucher Preparation**

### **Midwestern State University Travel Voucher For Reimbursement To A State Employee**

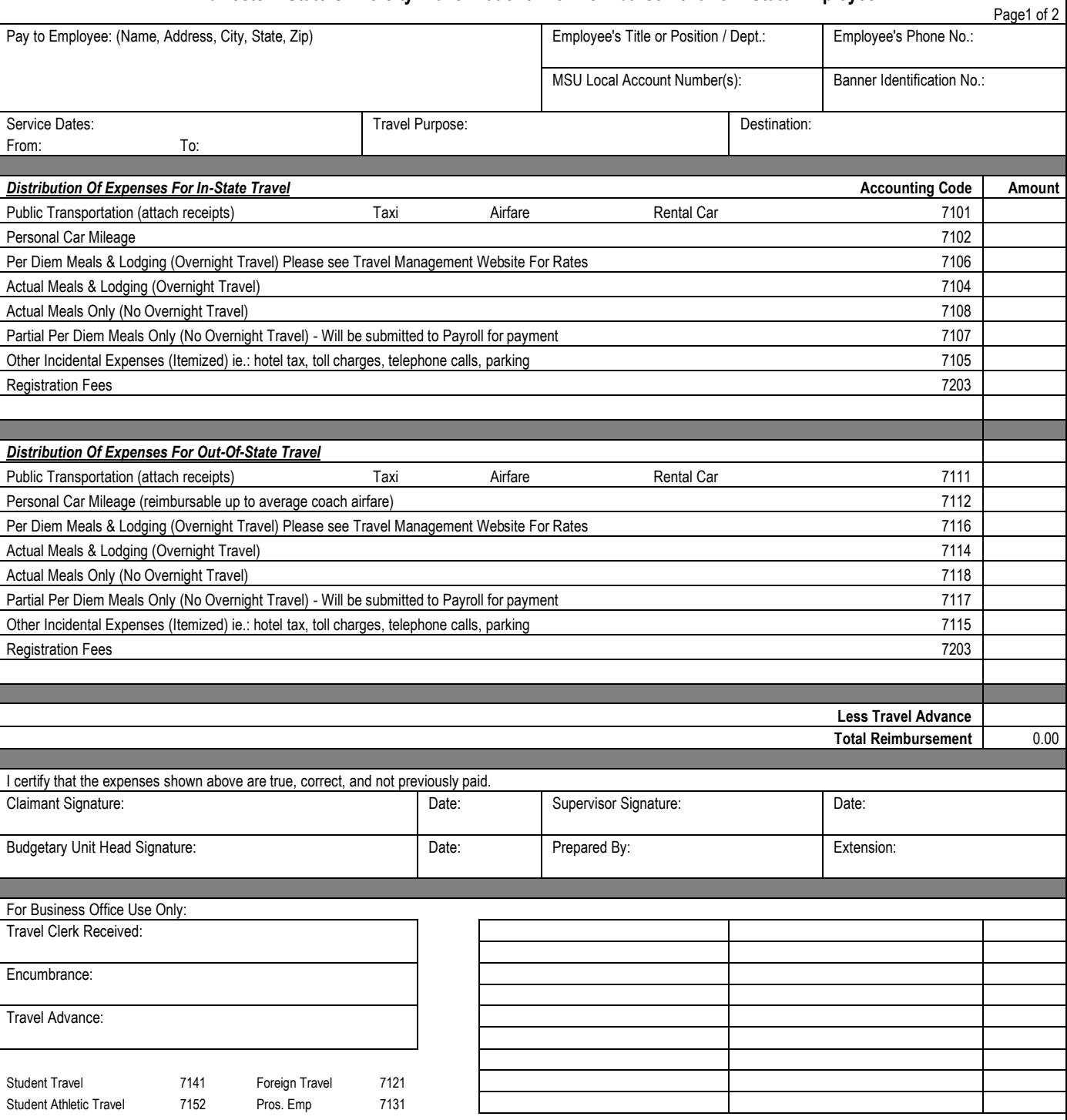

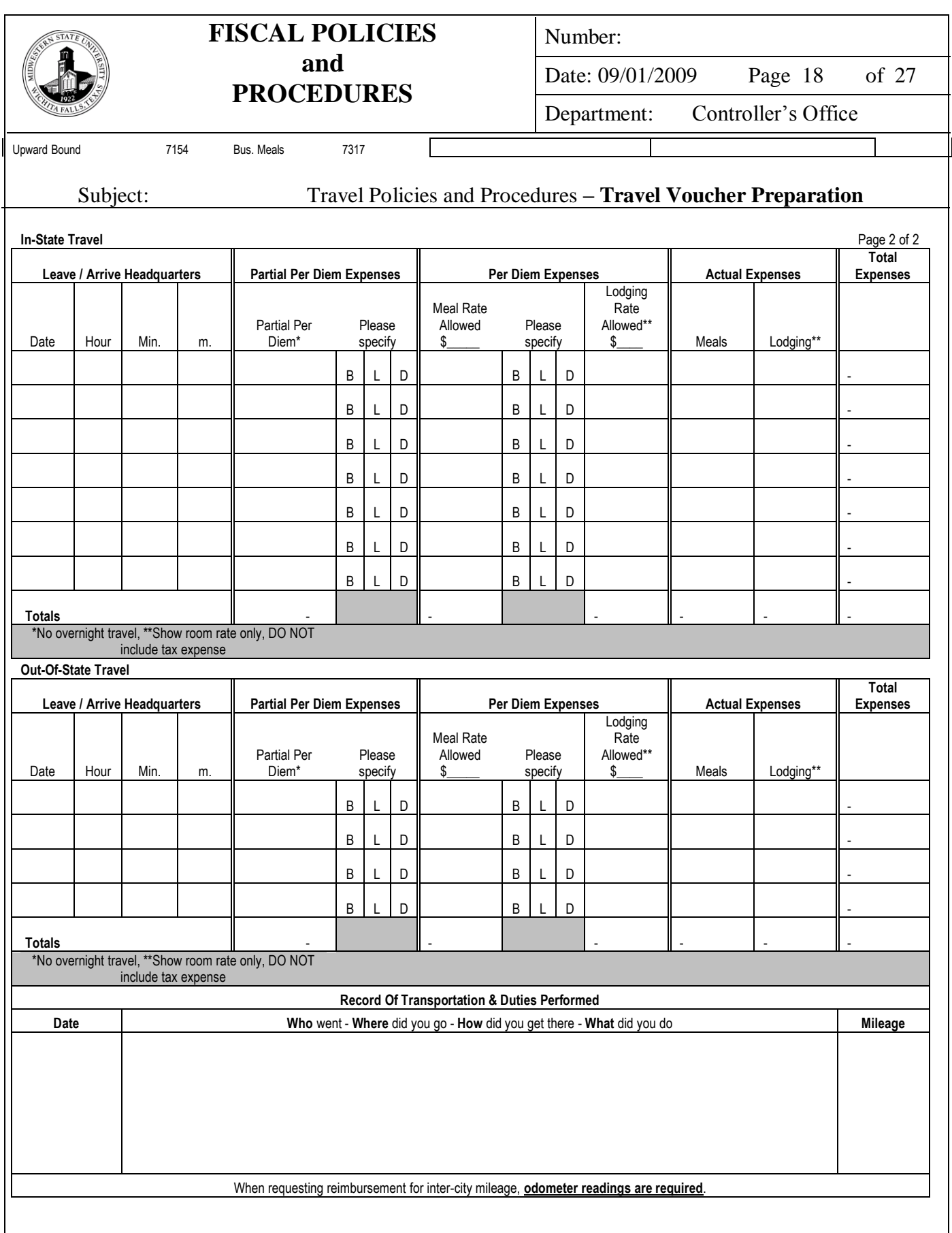

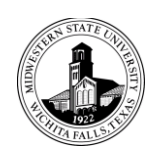

Number:

Date: 09/01/2009 Page 19 of 27

Department: Controller's Office

Subject: Travel Policies and Procedures **– Travel Voucher Preparation**

# **(FRONT OF FORM)**

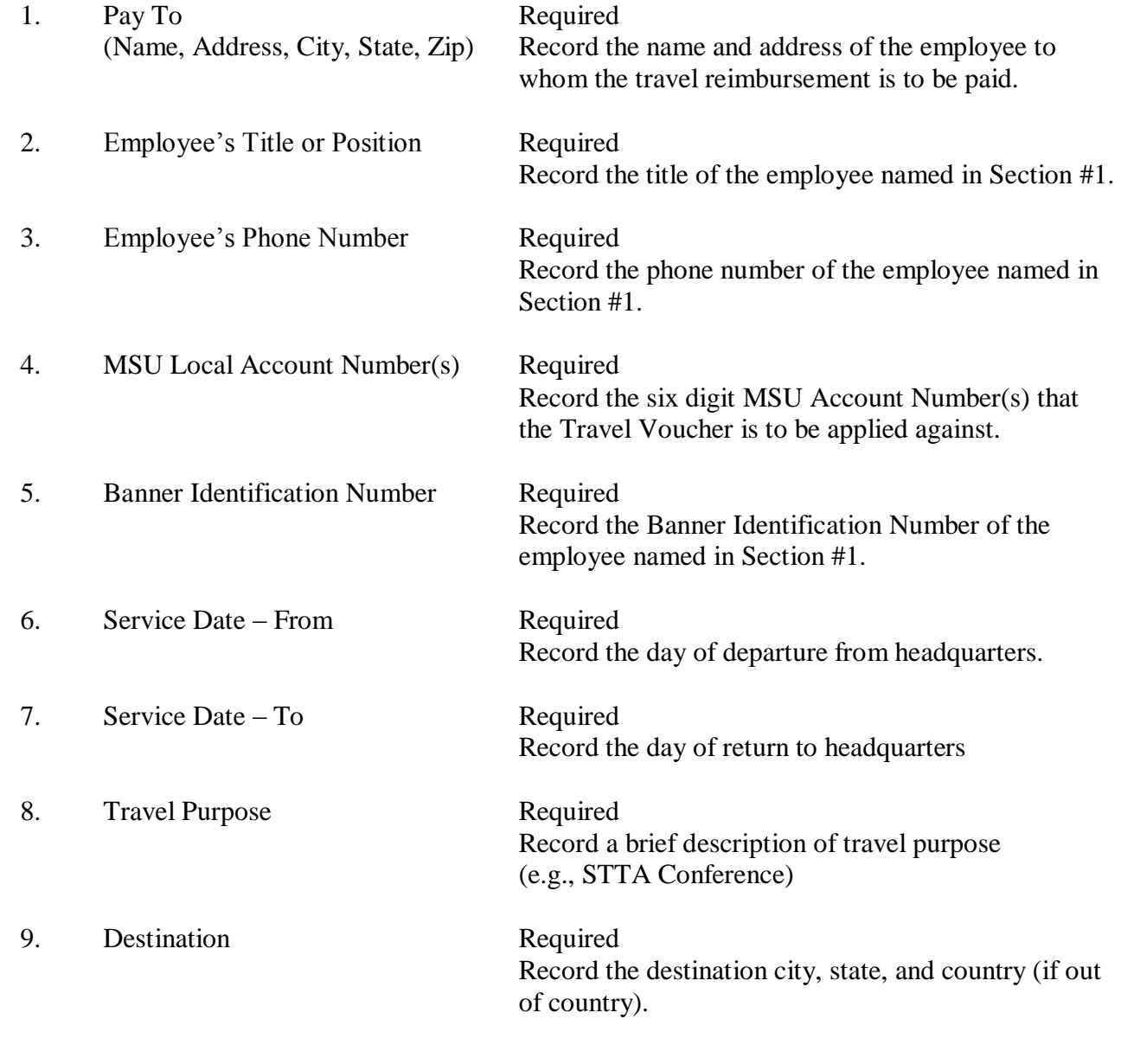

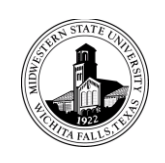

Number: Date: 09/01/2009 Page 20 of 27 Department: Controller's Office

Subject: Travel Policies and Procedures **– Travel Voucher Preparation**

## **DISTRIBUTION OF EXPENSES FOR IN-STATE TRAVEL**

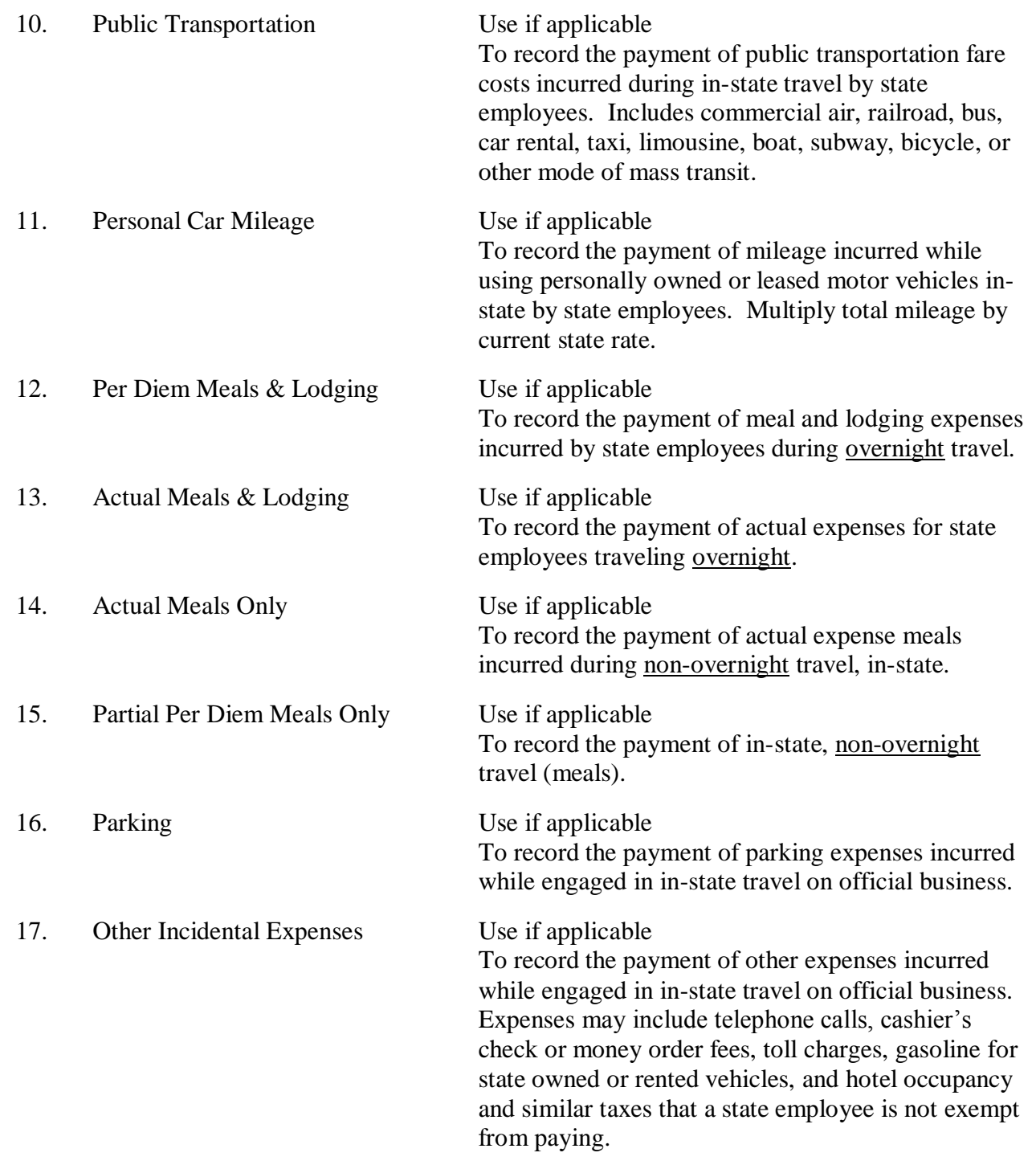

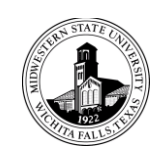

Number:

Date: 09/01/2009 Page 21 of 27

Department: Controller's Office

Subject: Travel Policies and Procedures **– Travel Voucher Preparation**

## **DISTRIBUTION OF EXPENSES FOR OUT-OF-STATE TRAVEL**

Travel in the United States (except Texas), Mexico, U.S. possessions, and Canada are considered out-of-state.

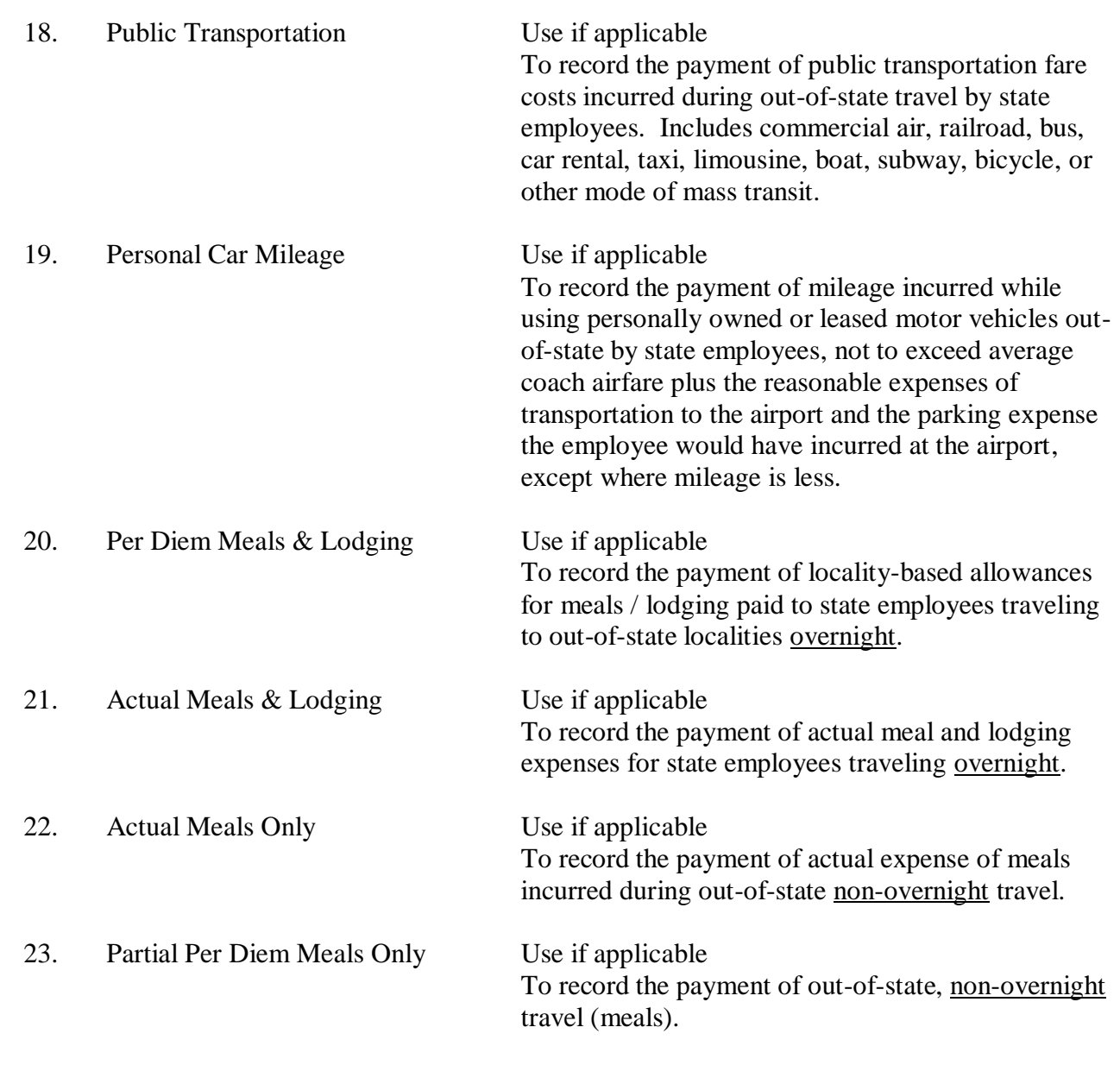

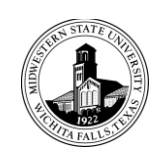

Number: Date: 09/01/2009 Page 22 of 27 Department: Controller's Office

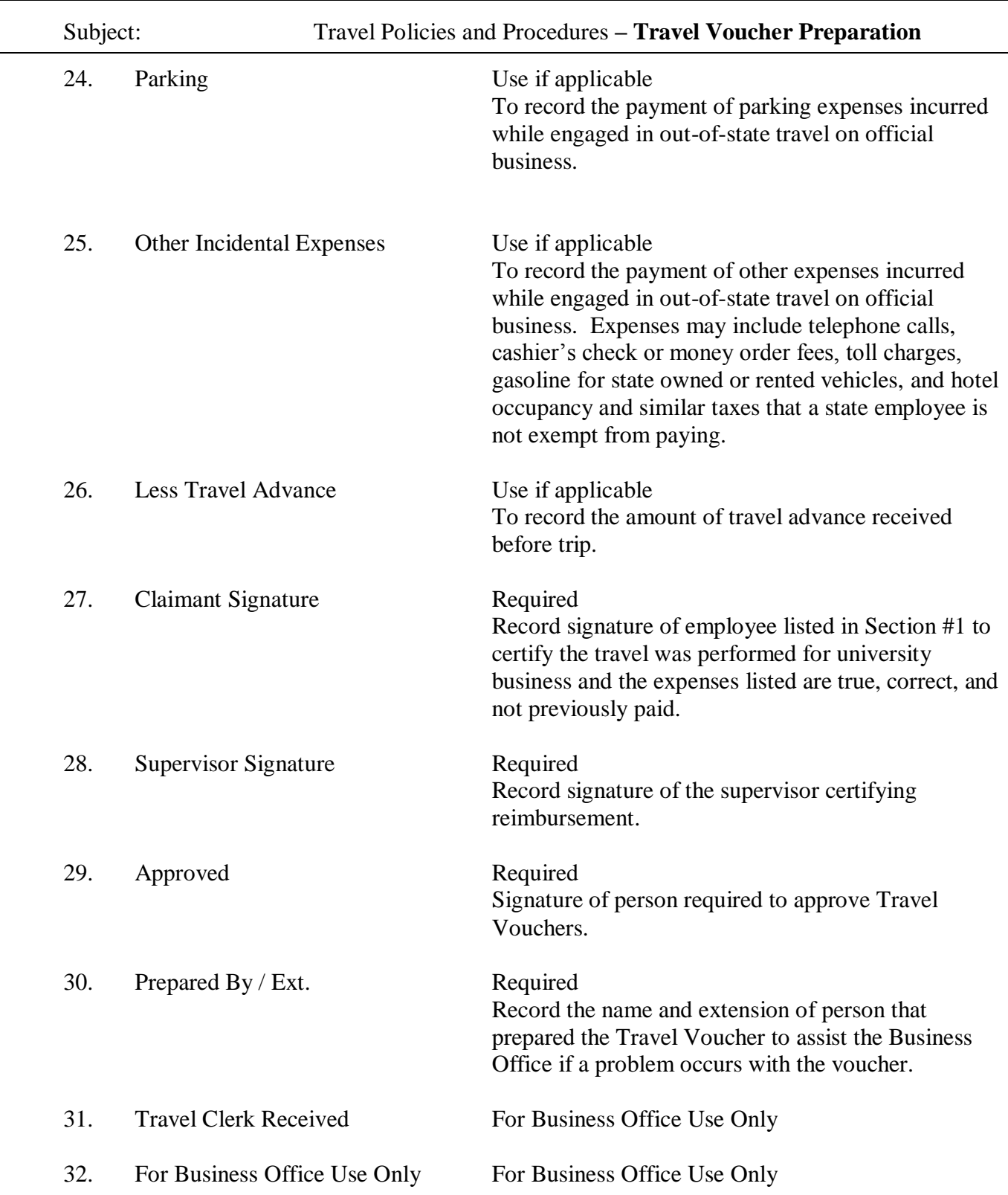

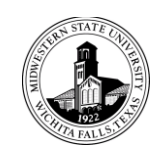

Number:

Date: 09/01/2009 Page 23 of 27

Department: Controller's Office

Subject: Travel Policies and Procedures **– Travel Voucher Preparation**

### **(BACK OF FORM)**

### **IN-STATE**

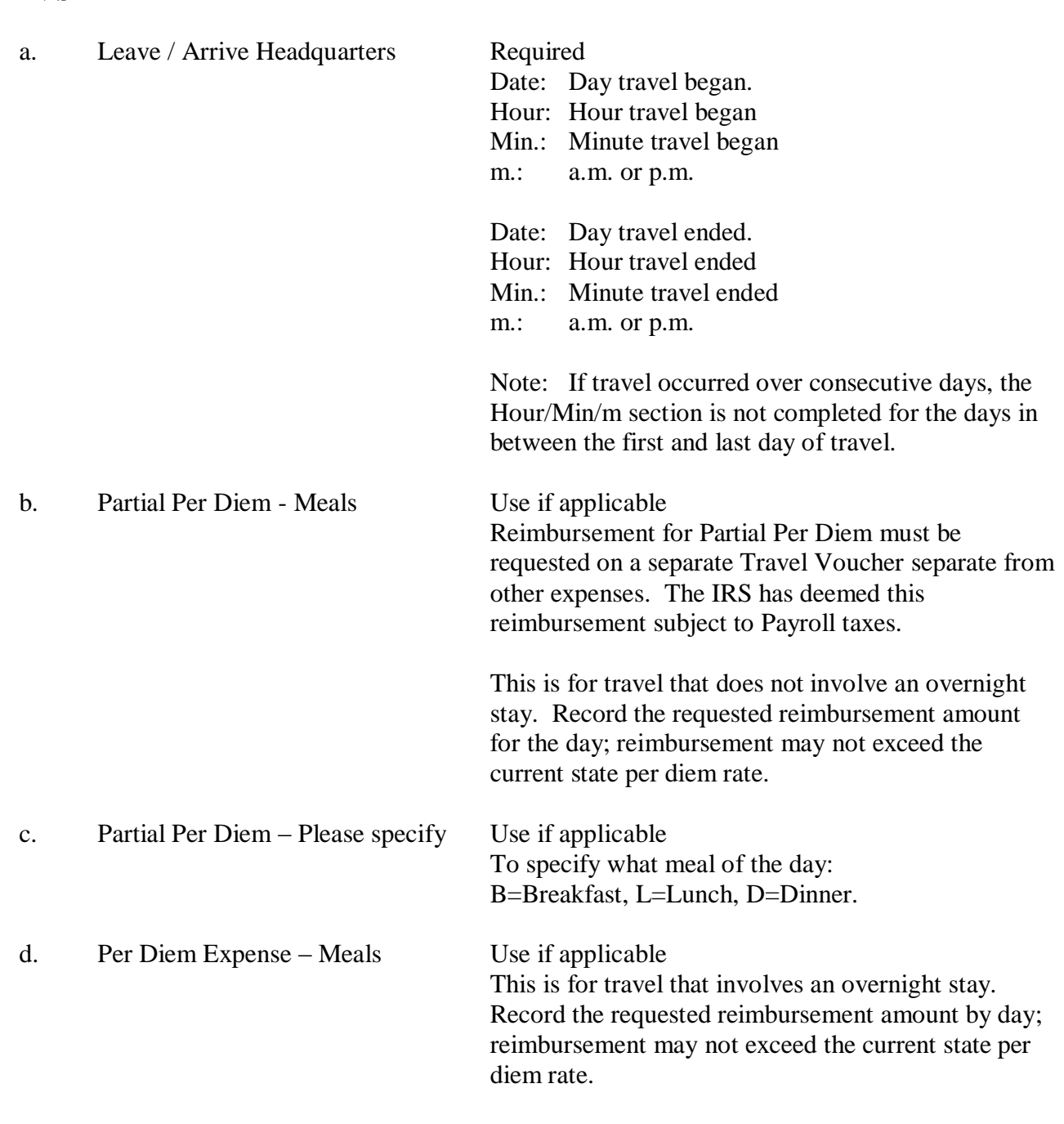

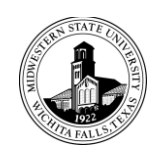

Number: Date: 09/01/2009 Page 24 of 27 Department: Controller's Office

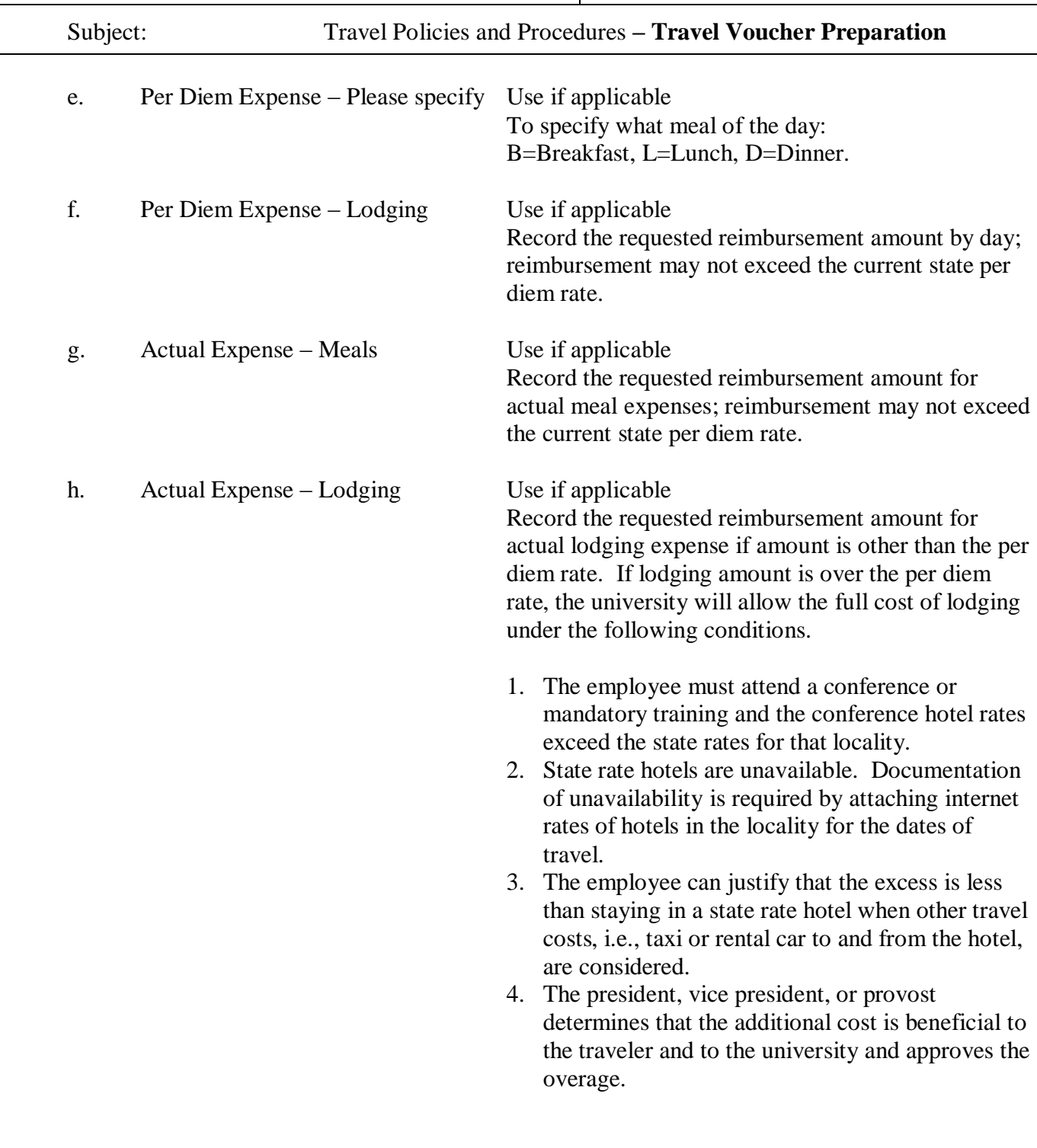

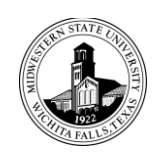

Number:

Date: 09/01/2009 Page 25 of 27

Department: Controller's Office

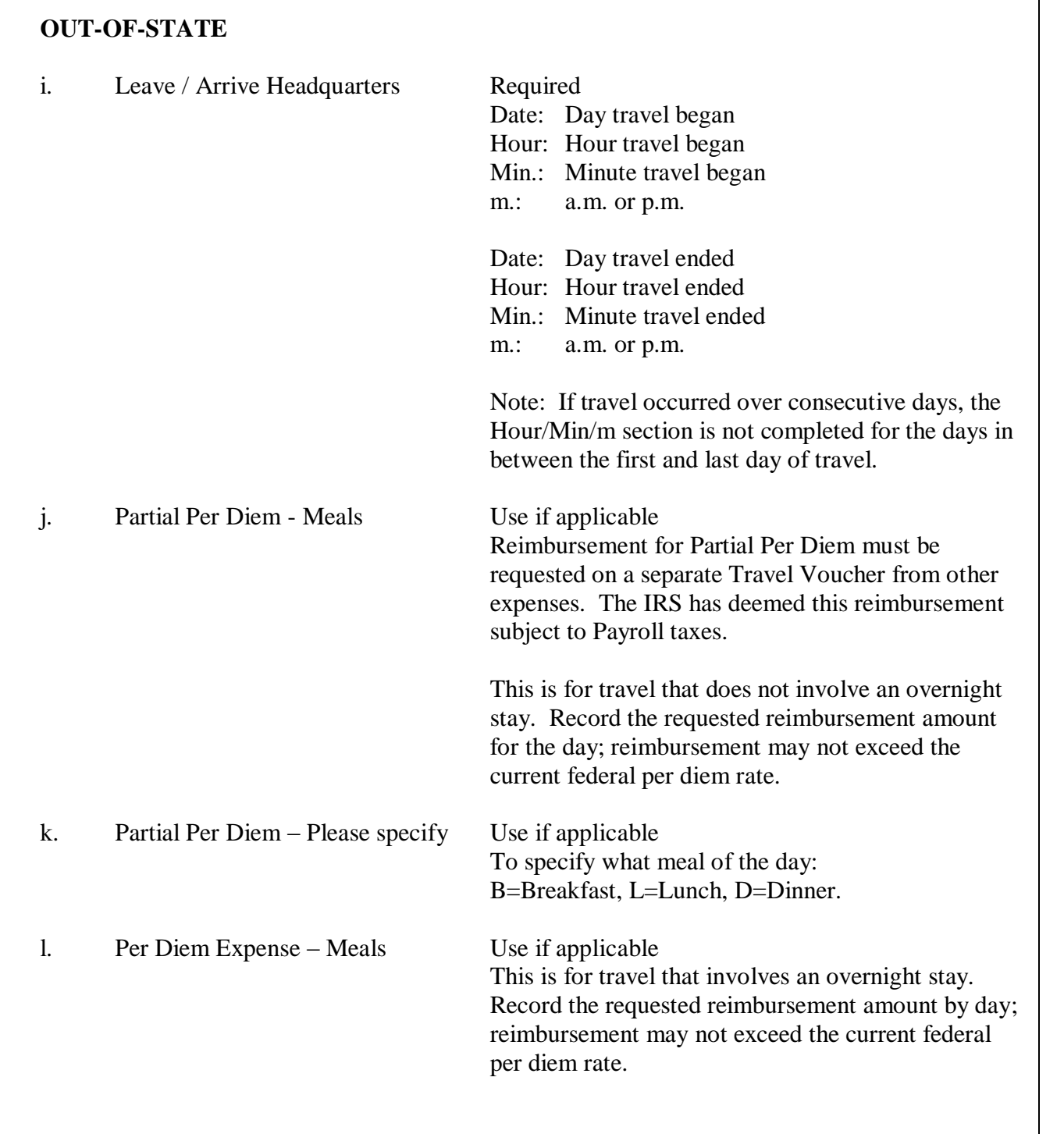

Subject: Travel Policies and Procedures **– Travel Voucher Preparation**

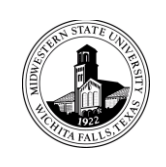

Number: Date: 09/01/2009 Page 26 of 27

Department: Controller's Office

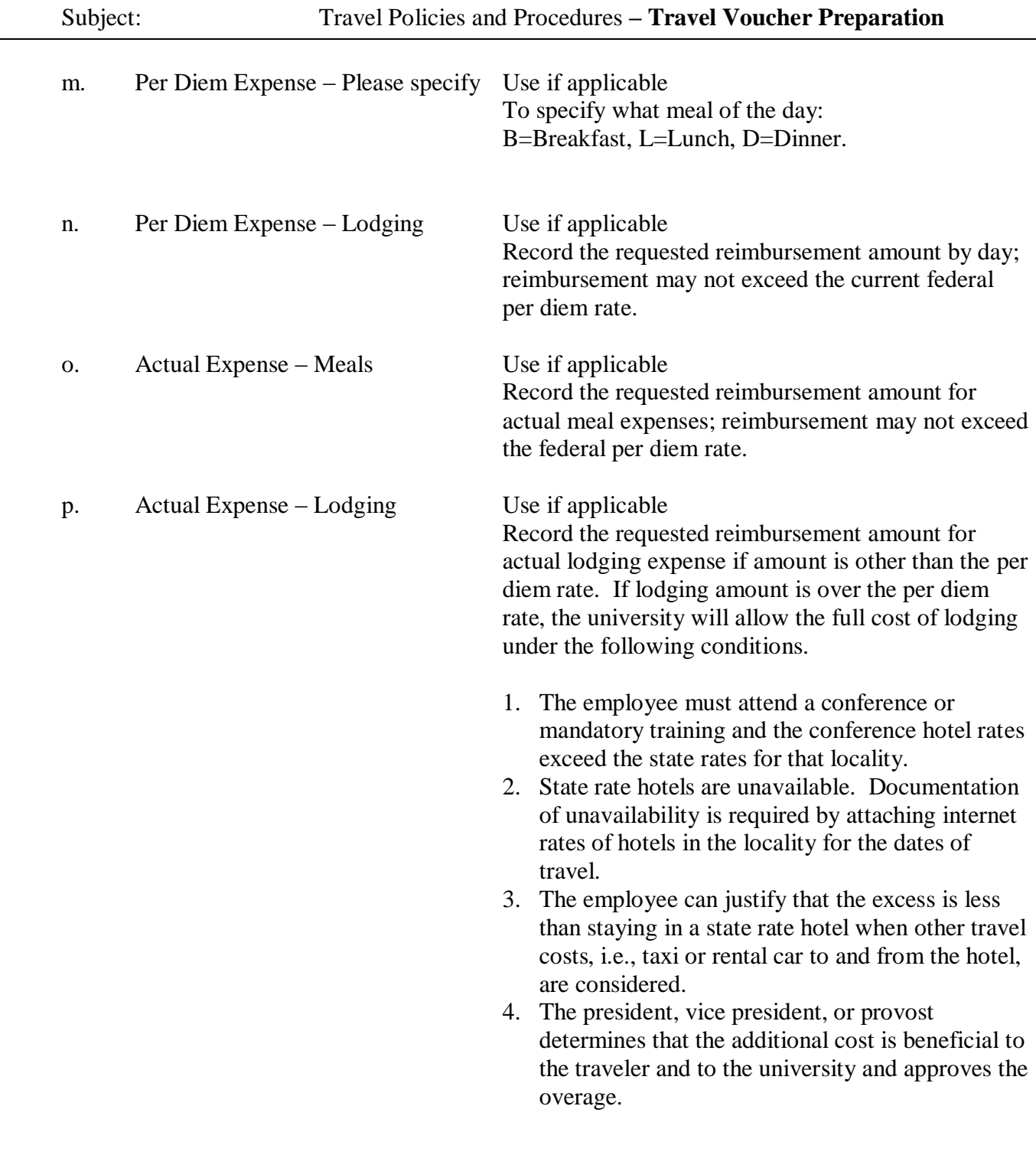

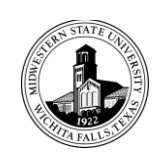

Number:

Date: 09/01/2009 Page 27 of 27

Department: Controller's Office

Subject: Travel Policies and Procedures **– Travel Voucher Preparation**

## **RECORD OF TRANSPORTATION AND DUTIES PERFORMED**

## q. Required

This section is a travel itinerary. Complete date(s), location(s), and means of travel, reason for travel, and mileage. Any unusual circumstance (e.g. – shared rooms, lost agenda, etc.) should be noted in this section.

NOTE: For those attending conferences or seminars, you must include a copy of the agenda/schedule to be reimbursed for your travel. Meals paid with a registration fee will be deducted from the daily reimbursement rate for meals.